**How to download photoshop without register 2017. just…**

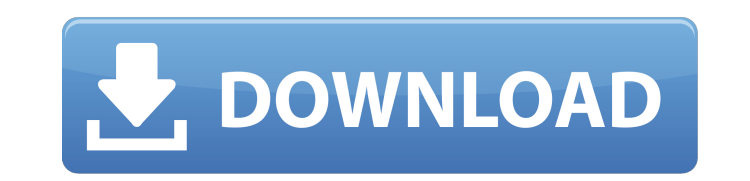

## **How Can I Download The Full Version Of Photoshop For Free Crack + Activator Free Download [Mac/Win]**

\* Adobe has excellent training videos, each lasting an hour or longer that can walk you through creating multiple masterpieces with a beginner's mind. You can view these videos at or . \* The photo and digital imaging guru Ken Rockwell wrote an excellent book on Photoshop that teaches you how to use Photoshop: \_Photoshop CS6 for Digital Photographers\_. \* The fastest way to learn how to edit images with Photoshop is to download sample images from the Internet and view their layers and layers settings. Download multiple layered images and play around with their Photoshop settings to become a better designer. \* There are a few books that cover the basics of Photoshop that can give you a good foundation to get started and work with some basic photography and digital image editing techniques. \_Photoshop Elements 10 For Dummies\_ by Tanya O'Donnell and Tricia Peterson is the primary text on this topic. The \_Adobe Photoshop Lightroom 4 For Dummies\_ by Patrick Lam and Ken Russell is another good primer. \* Learn everything about Photoshop by watching the "Introduction to Photoshop" DVD that's in your hard drive. This video covers Photoshop's most common and useful features. \* Don't let Photoshop intimidate you. You don't have to know how to write or program in any language to use Photoshop effectively. You can use Photoshop as you would a filing cabinet. It's a tool you select when you want to create a new, edited image. Before you go out and buy a \$2,000 graphics tablet, take an hour or two to play around with Photoshop and learn how to create new images. ## Processing RAW Images in Photoshop Although you have other photo software programs that you can use to process images, the easiest way to edit images in Photoshop is to start with your RAW photos. In most programs, you can't edit a RAW image without opening it up. In Photoshop, you can do that easily and create and modify new layers with the multiple tools and functions that come with this program. Follow these steps to open your RAW images into Photoshop for the first time: 1. \*\*Open the file into Photoshop.\*\* 2. \*\*Click the Image menu, and choose Open Image or Open.\*\* The image opens with its default settings. If it is a large image, the default is the Lightroom default for it. Open images that have

## **How Can I Download The Full Version Of Photoshop For Free Free Download [Mac/Win]**

Photoshop Elements 2018 is the latest version of the popular photo editor. This guide will help you get started using Photoshop Elements 2018. Note: This guide was last updated with version 18.1 on December 23, 2018. The best alternative to Photoshop Elements for the casual photographer Requirements Windows or macOS 10.14 (Mojave) or newer 256 MB of RAM 1 GB of HDD or SSD space You can skip this step and go straight to the first tutorial in this guide. Otherwise, you'll need to download and install the trial version of Photoshop Elements before trying the rest of this guide. Here are a few things you should consider before purchasing the full version of Photoshop Elements: Price Installation (getting the right elements to install) You get a 30 day free trial Compatibility Compatibility You must download and install the free trial version of Photoshop Elements before you start using the full version. You will not be able to install the trial version on a portable device. You cannot use Photoshop Elements if you installed it in a different language than English. You cannot save images to a disk that contains other files or folders. Compatibility You must download and install the free trial version of Photoshop Elements before you start using the full version. You will not be able to install the trial version on a portable device. You cannot use Photoshop Elements if you installed it in a different language than English. You cannot save images to a disk that contains other files or folders. Is Photoshop Elements the right alternative for you? Photoshop Elements is suited for casual photographers, design-oriented photographers, or anyone who likes to use or make graphics. You can create new content, play with filters, work with layers, and edit existing graphics. Adobe Photoshop Elements is a great alternative to Photoshop Elements 2018 for the casual photographer. What is Photoshop Elements? Photoshop Elements was previously known as Photoshop Sketch. It is a simple to use photo editor that can be used to edit, organize and present photos. It was first released in 2010 and was designed to make it easier to create, edit and share digital images. Adobe Photoshop Elements 14 is still available for Windows, Mac, iOS and Android. You can download and install the free version of Photoshop Elements by clicking on the link below. Download Photoshop

Elements 05a79cecff

// Copyright (c).NET Foundation and contributors. All rights reserved. Licensed under the Microsoft Reciprocal License. See LICENSE.TXT file in the project root for full license information. namespace WixTest.Utility.WixBuild { using System; using System.Collections.Generic; using System.IO; using WixTest.Utility.WixBuild.Interop; using WixTest.Utility.WixBuild.Logging; using WixTest.Utility.WixBuild.Messaging; /// /// Converts a.wxs file into a Wix file, and writes it to a temporary folder. /// public static class WixBuilder { /// /// Writes the temporary file to the temporary folder. /// /// Path to the temporary folder. public static string SaveTemporaryFiles(string wxsFilePath, string wixFileName) { var baseDir = WixBuildTest.GetTestTempPath(); var logMessages = WixBuildTest.CreateLogMessageCollection(); using (var stream = File.Create(Path.Combine(baseDir, wixFileName))) { var location = new WixBuildLocation(wxsFilePath); var wixLocation = new WixBuildLocation(baseDir); try {

The Pen tool allows you to draw, resize, rotate, transform and move items in an image. You can also add text, change the size, color, font and even add 3D effects. The Clone Stamp tool allows you to erase parts of an image by copying it to a new, blank layer. The smudge tool erases some of the edges or details of an image that appear during post-processing. The Move Tool allows you to easily move, resize, rotate or flip an image. Photoshop Comics Although Photoshop is a powerful tool, it has a steep learning curve and requires quite a bit of practice to master. Photographic editors use the program to retouch their images and create graphics for various projects. However, Photoshop is also useful for more professional forms of artistic expression and the creation of content meant to be read in a comic-book style. Many Photoshop users use the program to digitally illustrate their text stories and publish them as black-and-white, printed comic books that can be read on hand-held devices such as cell phones. Using Photoshop for this purpose is a great way to learn more about the program and practice the proper workflow for comics. For more information on digital comics, see our How to Publish Digital Comic Books in Photoshop tutorial. Photoshop Comics 101 Creating high quality comic books is a different skill from simply creating a regular digital image. While the look of comic books and comic book characters remains largely the same as the original artwork, some technical adjustments are needed. In particular, the way you position and rotate individual objects in a comic book picture needs to be similar to the comic book industry (or you will end up with major problems). To create comic book images that look like real comic books, you must master both artistic and technical skills. The tools in Photoshop are not designed for that purpose and thus create the best results when used within the context of the comic book publishing workflow. If you ignore the technical aspects of comic book production, however, and just use Photoshop for its artistic capabilities alone, you will be disappointed with the results. Comic Book Basic Topics Much of the knowledge you need to create a high quality comic book is not shared with the average Photoshop user. However, mastering basic skills such as creating layers and working on separate layers, using a naming convention and working with masks can be useful for any type of creative project. You might be surprised to learn that even just using good fonts can improve your comic

**System Requirements For How Can I Download The Full Version Of Photoshop For Free:**

Windows 7, 8, 8.1, 10, XP, Vista Processor: 1.4 Ghz Dual-Core RAM: 1 GB 20 GB Hard Disk Space DirectX: Version 9.0c Network: Broadband Internet connection Sound Card: DirectX Compatible sound card DVD Readable Drive: Recommended for best performance Video Card: Supported video card Hard Disc: 20 GB recommended, If the game's install files are corrupted, download our Patcher (or if you can

[https://inobee.com/upload/files/2022/07/gZVVOj3ahkR9Wy6Pfxtz\\_01\\_2f30f30ad705207702597b3017646d66\\_file.pdf](https://inobee.com/upload/files/2022/07/gZVVOj3ahkR9Wy6Pfxtz_01_2f30f30ad705207702597b3017646d66_file.pdf) <https://1w74.com/adobe-photoshop-portable-white-rabbit-2017-version-23/> <https://dermazone.net/2022/07/01/cartoon-photoshop-action/> <https://keystoneinvestor.com/photoshop-studio-64-english-setup/> [https://www.brimfieldma.org/sites/g/files/vyhlif4181/f/uploads/2022\\_annual\\_town\\_meeting\\_warrant.pdf](https://www.brimfieldma.org/sites/g/files/vyhlif4181/f/uploads/2022_annual_town_meeting_warrant.pdf) <https://www.eastdunbarton.gov.uk/system/files/webform/bonfire-and-smoke-nuisance-report/attach/188.215.235.115/1656671454/download-adobe-photoshop-illustrator-cs6.pdf> <https://www.careerfirst.lk/sites/default/files/webform/cv/adobe-photoshop-macbook-m1-download.pdf> <https://insenergias.org/wp-content/uploads/2022/07/harkburg.pdf> <http://www.aspreyhealthcare.co.uk/sites/default/files/webform/marger672.pdf> [https://lovebeauty.fr/wp-content/uploads/2022/07/How\\_can\\_I\\_download\\_Photoshop.pdf](https://lovebeauty.fr/wp-content/uploads/2022/07/How_can_I_download_Photoshop.pdf) [https://www.danke-eltern.de/wp-content/uploads/2022/07/adobe\\_photoshop\\_elements\\_2018\\_download\\_windows\\_10.pdf](https://www.danke-eltern.de/wp-content/uploads/2022/07/adobe_photoshop_elements_2018_download_windows_10.pdf) <https://ourlittlelab.com/photoshop-5-0-free-download-full-version/> <https://mbshealthyliving.com/how-to-download-adobe-photoshop-cc-2015-with-full-version/> <https://gotweapons.com/advert/adobe-photoshop-cs6-for-windows-7-professional-free-download/> <https://cambodiaonlinemarket.com/adobe-photoshop-express-mod-apk/> [https://cwestrealty.com/wp-content/uploads/2022/07/How\\_to\\_Download\\_and\\_Install\\_the\\_Adobe\\_Photoshop\\_for\\_Desktop.pdf](https://cwestrealty.com/wp-content/uploads/2022/07/How_to_Download_and_Install_the_Adobe_Photoshop_for_Desktop.pdf) <https://mentorus.pl/shattered-glass-brushes-for-photoshop-free-download/> [https://enricmcatala.com/wp-content/uploads/2022/07/Adobe\\_Photoshop\\_Student\\_credits.pdf](https://enricmcatala.com/wp-content/uploads/2022/07/Adobe_Photoshop_Student_credits.pdf) [https://artienz.com/upload/files/2022/07/778bLhukgSyS1IcmrQ8b\\_01\\_e2cc5df95508b30028251f4b48905f4a\\_file.pdf](https://artienz.com/upload/files/2022/07/778bLhukgSyS1IcmrQ8b_01_e2cc5df95508b30028251f4b48905f4a_file.pdf) <https://demo.udeclass.com/blog/index.php?entryid=7485>